# **Smart STL To DXF Converter Keygen Download**

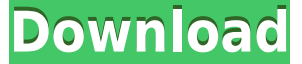

#### **Smart STL To DXF Converter Crack+ [Mac/Win]**

3D Printing Stereolithography Software.Smart STL to DXF Converter is a simple and fast to use application to convert STL files to DXF format.This is a tool for CAD designers and 3D printing enthusiasts, that allows you to convert any STL file to DXF file format and to use it in your CAD application. Thanks to the use of DXF and STL format, Smart STL to DXF Converter allows you to open and work with 2D and 3D objects.You can use STL files as a bridge between 2D and 3D software solutions. Smart STL to DXF Converter helps you create seamless prints that are ready to be printed.You can view and edit your STL file, add or delete parts, export the results of your work,... Smart STL to DXF Converter is extremely easy to use and it offers you many useful tools. Exclusive Features: . 1) Add/Edit STL/DXF/LAM format files 2) Export 3D files to DXF format and to STL format 3) Opens and edits STL files 4) Convert 2D/3D files from one format to another (DXF/ STL/ LAM) 5) Delayed/Batch Conversion 6) Backup/Recover function 7) Support all Autodesk and CorelDraw files 8) Support many file formats 9) Support all Windows and Mac 10) Support AutoCAD 11)... 5 stars after 5 votes! Lengendary Shapes Software 6.0.0 Build 22 Win7 Windows7 Ultimate 32bit 64bit 7/13/2012 LLVEE 4 Software 18.1 Win7 4 stars after 7 votes! M.E.T.A 3D 2013 17.0 Win7 4 stars after 6 votes! 3D Printing Stereolithography Software 4 stars after 1 vote! Stereolithography STL to DXF Converter Free 9.0.0 4 stars after 1 vote! Awesome App 6.0.0 Build 42 Win7 4 stars after 5 votes! SharpPDF 32 11.0 Win7 3 stars after 2 votes! Stellar 3D Software 16.0 Win7 3 stars after 2 votes! 3D Printing Stereolithography Software 3 stars after 1

### **Smart STL To DXF Converter Crack Activator Free Download**

Designing software is hard. It has never been easier to create usable software than it is today with the new web based prototyping platform, Corona, which lets you quickly create prototypes using web browser technology. With Corona's web based prototype design, it doesn't matter what platform or device you have, or what size your screen is, prototypes can be designed and shared across all major devices, including PCs, tablets and smartphones. Corona is a simple to use, easy to understand and powerful web design tool. You can create custom designs without any programming skills by using the drag-and-drop based drag-and-drop interface. You can even create functional prototypes by incorporating prototype components such as navigation, splash screens and buttons. Corona's design tool is also incredibly powerful, allowing users to quickly create highly functional prototypes. Users can create prototypes by importing images, video, music and web pages, and create custom HTML and CSS prototypes from these elements. Users can also use the web platform to design custom user interfaces and complete mobile applications. - Animate Your Prototypes - Quickly And Easily Create Usable Prototypes - Import Webpages, Images, Videos, And More - Create Custom HTML And CSS Prototypes - Create Custom Forms, Tables And Navigation - Animate Objects And Prototype Animations - Design Flexible Interfaces For Tablets, Phones And And More - With The Option To Integrate Easy Sign Up Forms - Develop Projects Online Using The WYSIWYG Approach - 10+ Themes Available, Including A Hybrid Theme - Use Folding Components To Create Easy And Interactive Prototypes - Create Custom Audio And Video Pages - Support For Amazon S3 And Google Apps Hosting - Use The Server Side And Client Side Loaders To Optimize For Performance Corona is an all-new, fully open source web application development platform based on jQuery, Bootstrap, and Ruby on Rails. It also includes an intuitive drag and drop interface, robust library of building blocks, and a fantastic suite of tools for creating web applications. It is the ideal solution for creating web applications in a dynamic, intuitive and easy to use manner. Corona is not just another programming language, but a whole development platform. - Cut coding time in half - Web Based Tooling - Designed With End Users In Mind - Gives You An In- 2edc1e01e8

### **Smart STL To DXF Converter With Serial Key**

The keymacro module for qcad is a fantastic way to add control over the functions and properties of your line segments. With the help of this module you can easily add functions to line segments or move line segments on the drawing canvas by using your own commands. The possibilities are unlimited and you can program even more special functions in future releases. Features Supports 32 and 64 bit versions of Linux and Windows The application can be installed in any directory including all subfolders. Supports menus and icons in both 32 and 64 bit versions Menu can be displayed at top of the screen You can add keyboard shortcuts for the command buttons You can hide the menu bar by using the keyboard shortcut 'f' The keyboard shortcut for the menu item 'Hide the menu bar' is 'f' You can assign a shortcut key to the menu commands as well as the tool buttons You can bind multiple shortcuts keys to one tool button The keyboard shortcuts can be changed in the 'Shortcuts' module or you can assign shortcuts to the menu commands directly in the 'Keymacro Manager' module You can bind one function to several lines You can bind several functions to one line You can create and save macro packages for future use You can edit macro definitions in macro packages You can copy the macros from one package to another You can rename the macros by using the 'Rename Macros' tool You can delete the macro by using the 'Delete Macros' tool You can export the macros to a text file You can import the macros from a text file You can copy the macros from a text file to clipboard You can paste the macros to a text file You can use the macros directly in the drawing canvas by using the 'Paste Macros' tool The macro package can be saved as an XML file You can view the macros in the 'Macro Table' module You can add/modify macros by using the 'Insert Macro' tool You can add macros to the 'Macro Table' module You can insert macros by using the 'Insert Macro' tool You can change the color of the macros in the 'Macro Table' module You can sort the macros by using the 'Sort Macros' tool You can change the color of the macros in the '

[https://techplanet.today/post/poedit-pro-4211-build-5332-multilingual-fix-cra](https://techplanet.today/post/poedit-pro-4211-build-5332-multilingual-fix-crack-full-version) [ck-full-version](https://techplanet.today/post/poedit-pro-4211-build-5332-multilingual-fix-crack-full-version) <https://reallygoodemails.com/taoprimdaepe> [https://techplanet.today/post/fluidization-engineering-kunii-levenspiel-pdf-fre](https://techplanet.today/post/fluidization-engineering-kunii-levenspiel-pdf-free-download-rar-free) [e-download-rar-free](https://techplanet.today/post/fluidization-engineering-kunii-levenspiel-pdf-free-download-rar-free) <https://techplanet.today/post/-1670666454> <https://reallygoodemails.com/tilaglutzu> <https://joyme.io/giocatsumpka> [https://techplanet.today/post/historia-del-derecho-mexicano-eduardo-lopez-b](https://techplanet.today/post/historia-del-derecho-mexicano-eduardo-lopez-betancourtpdf) [etancourtpdf](https://techplanet.today/post/historia-del-derecho-mexicano-eduardo-lopez-betancourtpdf) [https://techplanet.today/post/xforce-keygen-showcase-2019-how-to-use-bette](https://techplanet.today/post/xforce-keygen-showcase-2019-how-to-use-better) [r](https://techplanet.today/post/xforce-keygen-showcase-2019-how-to-use-better)

#### **What's New In Smart STL To DXF Converter?**

Smart STL to DXF Converter provides an easy solution for converting and converting one or multiple STL files into DXF file format. Just browse the folder where the files you want to convert are stored and open the.STL file you wish to convert and click the "Convert" button. A window will be launched where you can select the conversion format, output path and your own settings. After the conversion is finished, you can find the converted files in the conversion folder. Smart STL to DXF Converter has no UI at all, it just works. With the help of this software, you can convert a single.STL file or multiple files to DXF format. ConvertDXFtoSWFSoftware Convert DXF to SWF Using OpenGL Engine Windows, Mac OS 1.0 FREE 2 Reviews 0 3 DXF to SWF Converter is an easy to use DXF to SWF conversion software. With this tool, you can easily convert DXF file to SWF file. DXF format is the standard file format used to exchange data between CAD and other programs. DXF is a very common file format used for CAD applications. This makes DXF to SWF Converter a useful tool in the field of CAD software for many users. The main window of DXF to SWF Converter is very simple - you just need to choose the source file, output file and some other settings and click the convert button. DXF to SWF Converter provides you with a set of features that allow you to customize the conversion process as per your needs. Supports multiple conversion settings You can customize the conversion process to best suit your needs. If you wish to convert DXF file to SWF file quickly, you can enable the "Convert All" option, and you will be able to convert as many as DXF files to SWF files as you like. You can also use the settings to convert DXF file to SWF file as per the layer, and you can choose whether to convert files by layer or by sheet. Advanced conversion settings Apart from the basic conversion settings, you can also define the details of each file. For example, you can choose to convert the Bounding box of the DXF file, whether to convert comments and DXF file attributes, and whether to convert fonts or not. While most of the conversion settings are supported by DXF to SWF Converter, you can use the advanced conversion settings to create your own unique conversion settings. DXF to SWF Converter is a simple to use application. DXF to SWF Converter has no user interface, all you need to do is just a few clicks. This software is compatible with Windows 8, 7 and Vista. DXFtoSWF Software Convert DXF to

## **System Requirements:**

Turner Classic II Series Processor: Pentium III or equivalent processor Memory: 1.4GB RAM OS: Windows XP, Vista, or 7 Graphics: Windows XP or Vista with 256MB RAM and Geforce 7, 6, or 7 Series DirectX: DirectX 9.0c HDD: 320GB HDD Sound: Windows XP with MP3 or Windows Vista with MP3 Video

<http://leasevoordeel.be/wp-content/uploads/2022/12/gerpaul.pdf> [https://provisionsfrei-immo.de/wp-content/uploads/2022/12/Credit-Card-Payo](https://provisionsfrei-immo.de/wp-content/uploads/2022/12/Credit-Card-Payoff-Calculator-Product-Key-PCWindows-2022.pdf) [ff-Calculator-Product-Key-PCWindows-2022.pdf](https://provisionsfrei-immo.de/wp-content/uploads/2022/12/Credit-Card-Payoff-Calculator-Product-Key-PCWindows-2022.pdf)

<https://www.sneslev-ringsted.dk/wp-content/uploads/MFCMAPI.pdf>

[https://yogahareketleri.com/wp-content/uploads/2022/12/Computer-Glossary](https://yogahareketleri.com/wp-content/uploads/2022/12/Computer-Glossary.pdf) [.pdf](https://yogahareketleri.com/wp-content/uploads/2022/12/Computer-Glossary.pdf)

[https://fermipost.com/wp-content/uploads/2022/12/Lost-Widget-Crack-Incl-P](https://fermipost.com/wp-content/uploads/2022/12/Lost-Widget-Crack-Incl-Product-Key-WinMac-Updated-2022.pdf) [roduct-Key-WinMac-Updated-2022.pdf](https://fermipost.com/wp-content/uploads/2022/12/Lost-Widget-Crack-Incl-Product-Key-WinMac-Updated-2022.pdf)

[https://www.ambeauwell.com/wp-content/uploads/2022/12/MP4-Cutter-April](https://www.ambeauwell.com/wp-content/uploads/2022/12/MP4-Cutter-April2022.pdf) [2022.pdf](https://www.ambeauwell.com/wp-content/uploads/2022/12/MP4-Cutter-April2022.pdf)

[https://mondetectiveimmobilier.com/wp-content/uploads/2022/12/nibpats.pd](https://mondetectiveimmobilier.com/wp-content/uploads/2022/12/nibpats.pdf) [f](https://mondetectiveimmobilier.com/wp-content/uploads/2022/12/nibpats.pdf)

[http://masterarena-league.com/wp-content/uploads/2022/12/Easy-MP3-Tools](http://masterarena-league.com/wp-content/uploads/2022/12/Easy-MP3-Tools.pdf) [.pdf](http://masterarena-league.com/wp-content/uploads/2022/12/Easy-MP3-Tools.pdf)

[https://www.ibjf.at/wp-content/uploads/2022/12/Logger-Suite-Crack-License-](https://www.ibjf.at/wp-content/uploads/2022/12/Logger-Suite-Crack-License-Key-Full-Download.pdf)[Key-Full-Download.pdf](https://www.ibjf.at/wp-content/uploads/2022/12/Logger-Suite-Crack-License-Key-Full-Download.pdf)

<https://shipping200.com/wp-content/uploads/2022/12/janigar.pdf>